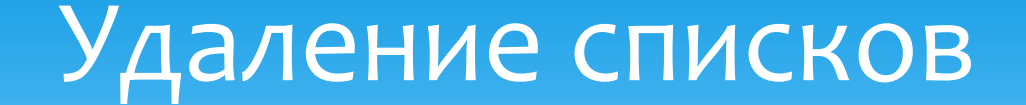

- ∗ void **glDeleteLists**(GLint list, GLsizei range)
- ∗ Удаляет списки с идентификаторами ID из диапазона list <=ID<= list+range-1